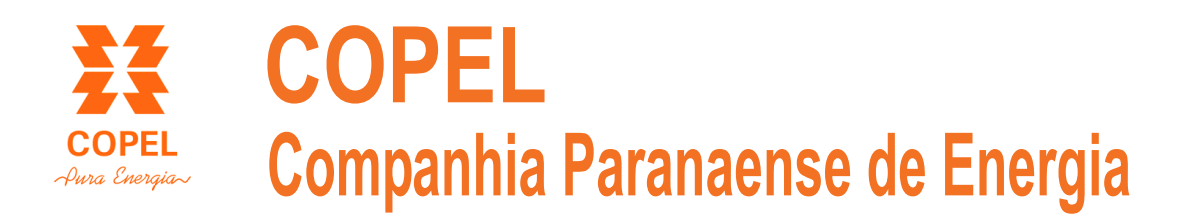

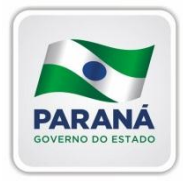

# **Concurso Público**

Edital 01/2013

# arg Profissional de Nivel Médio I Atuação: Oficial de Manutenção Elétrica Aprendiz

Caderno de Provas

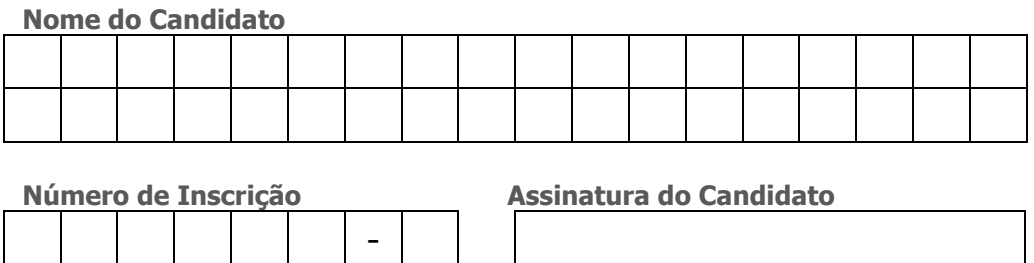

Universidade Federal de Mato Grosso Secretaria de Articulação e Relações Institucionais Gerência de Exames e Concursos

## Instruções LEIA COM ATENÇÃO

- **1.** Este **Caderno de Provas**, com páginas numeradas de **1** a **15**, é constituído de **40 (quarenta)** questões objetivas de múltipla escolha, cada uma com quatro alternativas, assim distribuídas:
	- **Prova 1: Português – Questões de 01 a 20**
	- **Prova 2: Matemática – Questões de 21 a 30**
	- **Prova 3: Informática – Questões de 31 a 40**
- **2.** Caso o Caderno de Provas esteja incompleto ou tenha qualquer defeito de impressão, solicite ao fiscal que o substitua.
- **3.** *Sobre a Marcação do Cartão de Respostas*

*As respostas das questões devem ser, obrigatoriamente, transcritas com caneta esferográfica transparente de tinta azul ou preta não porosa para o Cartão de Respostas, que será o único documento válido para correção.*

**3.1.** Para cada questão existe apenas uma alternativa que a responde acertadamente. Para a marcação da alternativa escolhida no **CARTÃO DE RESPOSTAS, pinte** completamente o círculo correspondente.

*Exemplo: Suponha que para determinada questão a alternativa C seja a escolhida*.

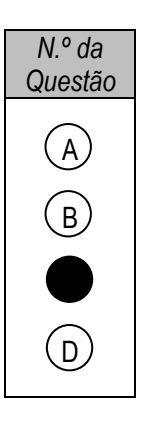

- **3.2.** Será invalidada a questão em que houver mais de uma marcação, marcação rasurada ou emendada, ou não houver marcação.
- **4.** Não haverá substituição do **CARTÃO DE RESPOSTAS** por erro do candidato.
- **5.** A duração das Provas é **4 (quatro)** horas, já incluído o tempo destinado ao preenchimento do **CARTÃO DE RESPOSTAS**.
- **6.** Na página **15** deste Caderno de Provas encontra-se a **Folha de Anotação do Candidato**, a qual poderá ser utilizada para a transcrição das respostas das questões objetivas, destacada e levada pelo candidato para posterior conferência com o gabarito.
- **7.** Antes de se retirar da sala de provas, o candidato deverá, obrigatoriamente, entregar ao fiscal este **Caderno de Provas** e o **CARTÃO DE RESPOSTAS**.

## *PROVA 1 – PORTUGUÊS*

#### **INSTRUÇÃO: Leia o texto abaixo e responda às questões de 01 a 05.**

#### A rede pode pescar você também

No lugar de falar, você tecla. Nas poucas horas de sono, você sonha com o computador. A parte mais emocionante do dia é ouvir o barulhinho do seu modem entrando em ação. Seus amigos são virtuais e com a família você já quase não conversa. Se consegue se enxergar nessa rotina, cuidado. Você pode estar viciado em internet.

*5*

[...]

Como saber se a internet deixou de ser hobby ou fonte de informação para virar vício? Segundo Oliver Z. Prado, um dos primeiros psicólogos no Brasil a realizar um estudo formal sobre o comportamento dos internautas, é preciso observar os tipos de mudança que o uso da internet provocou na vida da pessoa.

*10 15* "Se as relações de trabalho, familiares ou sociais começam a se deteriorar por causa de internet, a pessoa pode se encaixar no perfil de um usuário patológico", diz. Oliver destaca ainda que o adolescente pode ter mais tendência a desenvolver um comportamento de uso excessivo da internet. "O perigo é que o jovem, em geral, desconhece seus limites". Deixar de sair para ficar na frente do computador, perder horas de sono e esquecer a família e amigos para ficar conectado são algumas pistas de que alguma coisa vai mal na vida do internauta.

Muita gente encontra na rede um meio para driblar a timidez e encontrar novos amigos. "Tenho muito mais amigos na internet do que fora dela. Na rede, você se abre mais. Você se apaixona pela essência da pessoa, pelo seu interior", diz Rosilene Pineres, que tem dois namorados virtuais, um norteamericano e um belga.

*20* A pesquisa realizada pelo psicólogo Oliver, com 275 internautas, revela que 7% foram classificados como usuários patológicos e outros 28% não se reconheciam como tal, mas .... E você? Já sabe quem usa quem no seu relacionamento com a internet?

(MACEDO, L. Folha de São Paulo. Caderno Teen. 13/03/10.)

#### Questão 01

Sobre o jogo de palavras feito no título da matéria, assinale a explicação adequada.

- (A) As duas palavras rede e pescar levam o leitor a entender que a internet pode se tornar um vício.
- **(B)** Brincou-se com o duplo significado de rede (de pesca e internet) e de pescar (capturar peixes e cativar pessoas).
- **(C)** A autora explica que a rede de pescar apanha peixes e não pessoas.
- **(D)** Foi feita uma brincadeira com as duas palavras rede e pescar, pois elas têm o mesmo significado.

#### Questão 02

Segundo o texto, as pessoas viciadas em internet sofrem várias consequências em sua vida social. Assinale a alternativa que **NÃO** apresenta uma delas.

- **(A)** Deterioração das relações familiares.
- **(B)** Empobrecimento do relacionamento com amigos reais.
- **(C)** Paixão pela essência das pessoas.
- **(D)** Perda de horas de sono.

Sobre o último parágrafo do texto, analise as afirmativas.

- I Há dúvida de que 28% dos participantes da pesquisa, além dos 7% confessos, possam ser usuários patológicos.
- II A última frase sugere que o leitor analise seu comportamento com a internet para detectar se é usuário patológico ou não.
- III A interrogação *E você?* chama a atenção do leitor para sua própria dependência da internet.

Está correto o que se afirma em:

- **(A)** I e II, apenas.
- **(B)** II e III, apenas.
- **(C)** I, II e III.
- **(D)** III, apenas.

#### Questão 04

As palavras *tendência* e *família* são exemplos da seguinte regra de acentuação: São acentuadas as palavras paroxítonas terminadas em ditongo crescente. Assinale a alternativa em que todas as palavras também são acentuadas em função dessa regra.

- **(A)** câmbio série funcionário
- **(B)** lábios plácida essência
- **(C)** psicólogo vício última
- **(D)** título fácil possível

#### Questão 05

Um texto é coeso quando suas partes estão semântica e adequadamente ligadas. Quanto aos elementos de coesão no texto dado, analise as afirmativas.

- I O pronome *nessa* (linha 3) retoma o sentido posto anteriormente no mesmo parágrafo.
- II A palavra *jovem* (linha 13) foi usada em lugar de pessoa (linha 11) visando à não repetição.
- III O pronome *seus* (linha 13) indica que os limites pertencem ao jovem, ao adolescente.
- IV A palavra *internauta* (linha 15) pode estar se referindo tanto ao jovem quanto ao adolescente.

Estão corretas as afirmativas

- **(A)** I, II, III e IV.
- **(B)** II e III, apenas.
- **(C)** I, II e IV, apenas.
- **(D)** I, III e IV, apenas.

#### Questão 06

Assinale a afirmativa que apresenta estruturação frasal **incompleta**, prejudicando o sentido.

- **(A)** O programa de incentivo à continuidade dos estudos, aprovado há cerca de dois anos pela diretoria central, ainda não conseguiu sair do papel.
- **(B)** O encarregado de controlar as entradas e saídas não percebeu que o funcionário, ao sair do trabalho, na sexta-feira depois das cinco horas.
- **(C)** A UFMT, por meio de seus projetos e equipamentos, reafirma seu compromisso com a produção cultural e sua distribuição à comunidade.
- **(D)** Num país onde existem tantos feriados, as pessoas poderiam, em razão de uma vida saudável, sair para caminhadas nos parques e outras áreas verdes e também apreciar a natureza.

Uma das características de um texto de ordem prática, como ordens de serviço e ofício, é o respeito à concordância nominal preconizada pela norma culta da língua. Assinale a alternativa que **NÃO** apresenta concordância adequada.

- **(A)** A empresa está determinada a oferecer alojamento e alimentação apropriados.
- **(B)** O sinal para que os funcionários se dirijam ao refeitório soa exatamente ao meio dia e meia.
- **(C)** A coordenadora do RH está meia sobrecarregada de tantos contratos novos.
- **(D)** É proibida a entrada de estranhos ao compartimento de máquinas.

#### Questão 08

A concordância dos verbos haver e fazer merece cuidado também em texto de ordem prática. Assinale a alternativa em que tais verbos estão corretamente empregados.

- **(A)** O gerente concordou que houveram muitos problemas. Sabe que faziam anos que não o via?
- **(B)** Ele sabe que sempre haverão casos estranhos com esses indivíduos. Segundo o chefe, nem fazem 2 meses de sua contratação.
- **(C)** Todos conhecem as etapas que haviam no procedimento padrão. Comunicamos que já fazem 30 dias desde a última aquisição de material.
- **(D)** Há graves problemas sociais no país. Faz exatamente 10 anos que estamos nesta empresa.

#### Questão 09

A adequação vocabular é fator relevante em se tratando dos requisitos de toda e qualquer produção escrita. Significa usar as palavras adequadas ao contexto em que elas são produzidas: para quem são produzidas, quem produz, com que finalidade, em que ambiente e momento. Sobre esse uso, analise as afirmativas abaixo.

- I O engenheiro chefe mostrava-se muito preocupado com o sucesso do conserto da máquina.
- II Todos os técnicos estavam mais mortos do que vivos ao fim da tarefa.
- III Como o encarregado mostrou-se deveras cansado, permitiram que fosse dispensado antes do término do expediente.
- IV Pensávamos que, de repente, o governo pretendia nos ferrar mais ainda.

Apresentam adequação vocabular a um contexto formal, ou seja, textos de ordem prática, as afirmativas **(A)** I, II e IV, apenas.

- **(B)** I e III, apenas.
- 
- **(C)** II e III, apenas.
- **(D)** I, II, III e IV.

#### Questão 10

A grafia correta das palavras em um texto é fator primordial para o bom entendimento. Assinale a alternativa em que todas as palavras estão grafadas corretamente.

- **(A)** permissão abstenção piche
- **(B)** hélice impulção análise
- **(C)** anteaéreo lugarejo imerção
- **(D)** quizer gracha gestão

#### O né

Se eu fosse um filólogo, era bem capaz de me consagrar ao estudo do nosso né. Não há gente que passa a vida estudando um mosquito? Pois então? Ia pesquisar as funções que o né tem, quais seus significados explícitos e subentendidos, que íntima compulsão é essa que leva os falantes do idioma "floripês" e "catarinês", principalmente, a usá-lo após cada meia dúzia de palavras. Acho que o né, em

*5* mãos hábeis, daria um livraço.

[...]

Não sei se acontece também com vocês, mas coisa que muito me agrada é ver o noticiário local da televisão, não só pelas novidades interessantes que, de repente, nele podem aparecer, como também, e, eu diria até sobretudo, pelo bom passatempo que é ficar contando quantas vezes o né é dito nas entrevistas.

*10*

Talvez pareça que estou ironizando o né ou que caio na heresia de desejar que ele frequente menos nossa fala. Absolutamente. Saibam que até já briguei por causa dele. Briga de palavras, nada de tiros ou facadas, que o né é substancialmente pacífico. Um sisudo professor falou com desprezo do gosto que temos pela minúscula palavra e tivemos uma discussão. Caipirismo, disse ele;

- *15* espontaneidade, disse eu. Concordei, é claro, que num deputado ou numa professora a quota de nés pode ser mais baixa, não mais que o suficiente para eles também provarem o doce sabor dessa frutinha provincial. Mas fora do papo formal, viva o né, que venham nés às pencas. Meu adversário me chamou de demagogo, eu o chamei de chato. A sorte é que a mulher dele interveio: "Chega de briga, vamos parar com isso, né?". Os dois ficaram lá discutindo e eu, que não me meto em briga de casal, né, saí de
- *20* fininho.

(CARDOZO, F. J. **Uns papéis que voam**. São Paulo: FTD, 2003.)

#### Questão 11

Logo no início do texto, o cronista refere-se ao trabalho do filólogo. Depreende-se que esse profissional dedicase ao estudo

- **(A)** da filosofia de um povo, com base em seus raciocínios filosóficos.
- **(B)** dos modos de vida de determinada sociedade, por meio de seus hábitos religiosos.
- **(C)** das causas e efeitos das coisas naturais, pela observação direta da natureza.
- **(D)** da cultura de um povo através de sua língua, seus registros orais e escritos.

#### Questão 12

Releia o trecho: *coisa que muito me agrada é ver o noticiário local da televisão, não só pelas novidades interessantes que, de repente, nele podem aparecer*. Sobre esse trecho, pode-se afirmar que na TV novidades interessantes, para o cronista:

- **(A)** não são comuns.
- **(B)** aparecem sempre.
- **(C)** são muito noticiadas.
- **(D)** não são apresentadas.

Sobre os sentidos do trecho *Concordei, é claro, que num deputado ou numa professora a quota de nés pode ser mais baixa, não mais que o suficiente para eles também provarem o doce sabor dessa frutinha provincial. Mas fora do papo formal, viva o né, que venham nés às pencas.*, marque V para as afirmativas verdadeiras e F para as falsas.

- ( ) Para o autor, em situações formais, o uso da palavra *né* deve ser limitado.
- ( ) Todos podem usar a palavra *né*, principalmente em situações informais.
- ( ) Certos profissionais, como professor e deputado, não deveriam usar a palavra *né*.
- ( ) O autor não se dá o direito de usar a palavra *né* nem na escrita informal, a exemplo desse texto.

Assinale a sequência correta.

- **(A)** F, V, F, V
- **(B)** V, V, F, F
- **(C)** F, F, V, V
- **(D)** V, F, V, F

#### Questão 14

No trecho *Se eu fosse um filólogo, era bem capaz de me consagrar ao estudo do nosso né. Não há gente que passa a vida estudando um mosquito? Pois então?*, qual sentido é possível para a expressão grifada?

- **(A)** Não posso estudar a palavra né.
- **(B)** Eu quero me dedicar a estudar a palavra né.
- **(C)** Eu posso estudar a palavra né.
- **(D)** Não é possível alguém estudar a palavra né.

#### Questão 15

Ao escrever a crônica, o autor usa a primeira pessoa do singular, colocando-se como protagonista, a exemplo de *Se eu fosse um filólogo* e outros mais. Mas em alguns trechos, ele usa a primeira pessoa do plural, como em *estudo do nosso né, gosto que temos.* Assinale a alternativa que explica esse jogo entre singular e plural. **(A)** Somente em Santa Catarina, as pessoas falam a palavra *né*, por isso o autor usou o plural.

- **(B)** A primeira pessoa do singular restringe o uso da palavra *né* aos catarinenses.
- **(C)** O plural (*nosso*, *temos*) amplia o uso da palavra *né* para todos os brasileiros.
- **(D)** A primeira pessoa do plural individualiza o uso da palavra *né*, é o chamado plural de modéstia.

#### Questão 16

Muitas vezes as vírgulas são utilizadas para separar expressões ou orações encadeadas. Assinale a alternativa que apresenta exemplo desse emprego.

- **(A)** *Concordei, é claro, que num deputado ou numa professora a quota de nés pode ser mais baixa, não mais que o suficiente para eles também provarem o doce sabor dessa frutinha provincial.*
- **(B)** *Os dois ficaram lá discutindo e eu, que não me meto em briga de casal, né, saí de fininho.*
- **(C)** *Caipirismo, disse ele; espontaneidade, disse eu.*
- **(D)** *Ia pesquisar as funções que o né tem, quais seus significados explícitos e subentendidos, que íntima compulsão é essa que leva os falantes do idioma "floripês" e "catarinês"...*

#### Carta aberta à população

# erta à população<br>"Anualmente 500 mil pessoas são vítimas de armas de fogo em todo o mundo"

Paula Miraglia ANTROPÓLOGA SÃO PAULO

No dia 16, o Instituto Sou da Paz organizou em São Paulo o ato de lançamento da campanha "Control ançamento da campanha.<br>Arms — 100 Dias da Ação". Eventos semelhantes foram realizados tos semeinantes foram como ao redor do mundo e, no 1 colher 1 milhão de fotografias de pessoas para indicar seu apoio à criação de um tratado internacional que regule a venda de armas de fogo. Isso deve ocorrer em jude togo. Isso deve ocorrer<br>nho, quando a ONU organizará a  $2^a$ nho, quando a ONC organizamento. Entre outras coisas, a proposta de-Entre outras coisas, a prop nações em guerra e para aquelas nações em guerra e para expressore nas quais não naja concretao comercio de armas, assem-<br>para os países em que se registram para os países em que se regional nos. Anualmente 500 mil pessoas nos. Anuamente 500 mm permis<br>são vítimas de armas de fogo em são vitimas de armas de Ege<br>todo o mundo. Como o Brasil é o todo o mundo. Como o Diaser-<br>campeão mundial de mortes causadas por essa modalidade, o tema sadas por essa modalidade, e compositivo muito nos interessa. D'inspectoriantes vel que o governo prasieme desen<br>o compromisso de apoiar a criação o compromisso de apolar de est. desse tratado e se engaje de mais rapidade cirra eficaz no controle da vela.<br>culação das armas de fogo no País.

O Estado de S. Paulo, São Paulo, 19 mar. 2006.

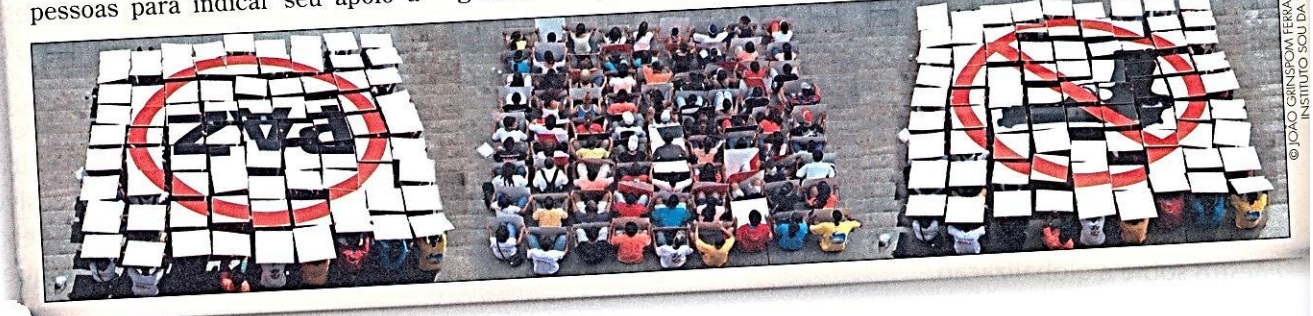

(SARMENTO, L. L. **Oficina de Redação**. 3.ed. São Paulo: Moderna, 2006.)

#### Questão 17

Sobre a caracterização dessa carta aberta, assinale a afirmativa correta.

- **(A)** Tem caráter público e o assunto abordado é de interesse geral.
- **(B)** Tem caráter privado, mas o assunto abordado interessa a toda população.
- **(C)** Tem caráter privado e o assunto abordado diz respeito a poucas pessoas.
- **(D)** Tem caráter público, mas aborda assuntos relacionados somente ao remetente.

#### Questão 18

O que a campanha espera obter da 2ª Conferência sobre Desarmamento?

- **(A)** Obrigar o governo brasileiro a regulamentar a venda e a circulação de armas de fogo no país.
- **(B)** Divulgar que o Brasil é campeão mundial de mortes por armas de fogo.
- **(C)** Criação de um tratado internacional que estabeleça regras para a venda de armas de fogo.
- **(D)** Denúncia de países em que ainda são comuns as violações dos direitos humanos.

Sobre os argumentos que fundamentam o ponto de vista expresso na carta aberta a fim de persuadir o leitor brasileiro, marque V para os verdadeiros e F para os falsos.

- ( ) A ONU organizará a 2ª Conferência sobre Desarmamento em junho.
- ( ) Anualmente 500 mil pessoas são vítimas de armas de fogo em todo o mundo.
- ( ) O Brasil é o campeão mundial de mortes causadas por armas de fogo.
- ( ) Eventos semelhantes à campanha "Control arms 100 Dias da Ação" foram realizados ao redor do mundo.

Assinale a sequência correta.

- **(A)** V, V, F, F
- **(B)** F, F, V, V
- **(C)** V, F, F, V
- **(D)** F, V, V, F

#### Questão 20

No trecho *Como o Brasil é o campeão mundial de mortes causadas por essa modalidade, o tema muito nos interessa.*, há uma relação de causa-consequência. Assinale a reescritura do trecho que **NÃO** conserva essa relação de sentido.

- **(A)** Por ser o Brasil o campeão mundial de mortes causadas por essa modalidade, o tema muito nos interessa.
- **(B)** Embora o Brasil seja o campeão mundial de mortes causadas por essa modalidade, o tema muito nos interessa.
- **(C)** Visto que o Brasil é o campeão mundial de mortes causadas por essa modalidade, o tema muito nos interessa.
- **(D)** Porque o Brasil é o campeão mundial de mortes causadas por essa modalidade, o tema muito nos interessa.

# *PROVA 2 – MATEMÁTICA*

#### Questão 21

Sobre números, marque V para as afirmativas verdadeiras e F para as falsas.

- ( ) O número inteiro sucessor de -5 é -4.
- ( ) A soma de dois números opostos é sempre nula.

( ) Se 
$$
b \neq d
$$
, então:  $\frac{a}{b} + \frac{c}{d} = \frac{a+c}{b+d}$ 

Assinale a sequência correta.

- **(A)** V, V, F
- **(B)** V, F, V
- **(C)** F, V, V
- **(D)** F, V, F

Espaço para rascunho

Espaço para rascunho

Cada célula em branco do quadro abaixo deve ser preenchida multiplicando-se os números da linha e da coluna sombreadas correspondentes, conforme modelo:

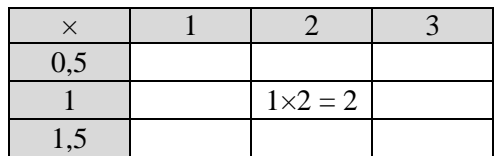

Sejam  $S_1$  e  $S_2$ , respectivamente a soma dos valores das células preenchidas da primeira e da terceira linhas (não sombreadas), então  $S_2/S_1 \notin$ :

**(A)** 2,5

**(B)** 4

**(C)** 3

**(D)** 5,5

#### Questão 23

O mínimo múltiplo comum (mmc) e o máximo divisor comum (mdc) dos números (20, 18, 6) são, respectivamente:

**(A)** 90 e 4

**(B)** 360 e 4

**(C)** 120 e 2

**(D)** 180 e 2

#### Questão 24

Nas operações em expressões numéricas, existem sinais de associação que devem ser eliminados seguindo uma ordem. Considere o exemplo abaixo:

 $70 + {\sqrt{9} - [2 - (6^2 - 1) + 3] + 4} \div 5$ 

Os sinais de associação devem ser eliminados, após a resolução das operações neles contidas, na seguinte ordem:

**(A)** parênteses, chaves e colchetes.

**(B)** colchetes, parênteses e chaves.

**(C)** colchetes, chaves e parênteses.

**(D)** parênteses, colchetes e chaves.

Qual é o valor de x para que as expressões  $\frac{6x+1}{2}$  $\frac{x+6}{2}$  e  $\frac{2x+10}{3}$  $\mathfrak{Z}$ sejam iguais? **(A)** 2/5 **(B)** 1/7 **(C)** 3/4 **(D)** 2/3

#### Questão 26

Dada a equação do segundo grau  $x^2 - 3x - 4 = 0$ , assinale a alternativa que apresenta, respectivamente, os valores de  $\Delta$  e da soma das raízes dessa equação.

**(A)** 25 e 3

**(B)** 25 e 5

- **(C)** 36 e 2
- **(D)** 36 e 4

#### Questão 27

A soma dos volumes de dois sólidos é  $45 \text{ cm}^3$  e a razão entre esses volumes igual a 2/3. Quais são, em centímetros cúbicos, os volumes desses sólidos?

- **(A)** 20 e 25
- **(B)** 40 e 5
- **(C)** 27 e 18
- **(D)** 15 e 30

#### Questão 28

Assinale a medida do lado de um quadrado, sabendo-se que o número que representa o seu perímetro é o mesmo que representa sua área.

- **(A)** 5
- **(B)** 4
- **(C)** 6
- **(D)** 8

#### Questão 29

Para uma festa infantil, para 30 crianças, foram pagos R\$ 1.200,00. Sabendo-se que o valor por criança não se alteraria, quanto se pagaria por essa festa para 50 crianças?

- **(A)** R\$ 1.250,00
- **(B)** R\$ 2.500,00
- **(C)** R\$ 2.000,00
- **(D)** R\$ 1.750,00

Em uma camisaria, 5 trabalhadores confeccionam 200 camisas em 4 dias. Quantas camisas serão confeccionadas por um único trabalhador em 30 dias?

- **(A)** 320
- **(B)** 350
- **(C)** 300
- **(D)** 400

## *PROVA 3 – INFORMÁTICA*

#### Questão 31

Considere a planilha abaixo do Microsoft Excel 2010.

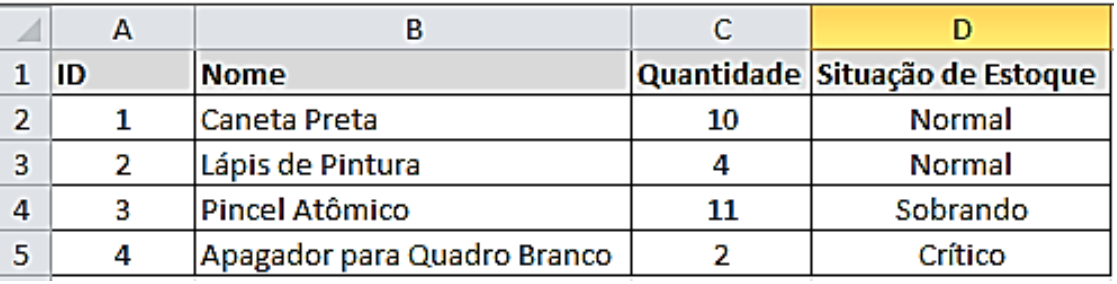

A planilha apresenta alguns produtos do estoque de uma papelaria. De acordo com a especificação da administração, quando a quantidade de um produto em estoque for **menor** que 3, o campo referente à **Situação de Estoque** deve conter a palavra **Crítico**; quando essa quantidade for maior ou igual a 3 e menor ou igual a 10, a **Situação de Estoque** desse produto deve ser **Normal**; para quantidades maiores que 10, a **Situação de Estoque** deve ser **Sobrando**.

A partir dessas informações, qual fórmula é uma solução para a célula D2?

- **(A)** =SE(C2>10; "Sobrando";"Crítico";"Normal")
- **(B)** =SE(C2<3;"Crítico";SE(C2>10;"Sobrando";"Normal"))
- **(C)** =SE(C2<10; "Normal";SE(C2<3; "Crítico";"Sobrando"))
- **(D)** =SE(C2>=10; "Sobrando";SE(C2<10; "Normal";"Crítico"))

#### Questão 32

Considere que um texto no Microsoft Word 2010 precisa ser alinhado no centro da página. Por algum motivo não se pode utilizar o mouse, sendo assim, é necessário utilizar uma tecla de atalho. Depois de o texto ter sido selecionado, qual combinação de teclas executa essa função?

- **(A)** Ctrl + C (tecla Ctrl mais tecla C)
- **(B)** Ctrl + B (tecla Ctrl mais tecla B)
- **(C)** Shift + E (tecla Shift mais tecla E)
- **(D)** Ctrl + E (tecla Ctrl mais tecla E)

A coluna da esquerda apresenta ícones da barra de ferramentas da Página Inicial do Microsoft Word 2010 e a da direita, funções que são executadas ao se clicar em cada um desses ícones. Numere a coluna da direita de acordo com a da esquerda.

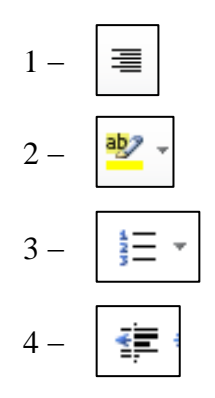

- $1 |\equiv$
- $2 \frac{32}{7}$  ( ) Iniciar uma lista numerada
	- 3 ( ) Alinhar o texto à direita
- 4  $\begin{pmatrix} \frac{1}{2} \\ 1 \end{pmatrix}$  and  $\begin{pmatrix} 1 \\ 0 \end{pmatrix}$  Diminuir o recuo do texto

Marque a sequência correta.

- **(A)** 2, 3, 1, 4
- **(B)** 1, 4, 2, 3
- **(C)** 2, 1, 3, 4
- **(D)** 4, 3, 1, 2

#### Questão 34

Um usuário de um computador com o Windows 7 em Português alterou o Plano de Fundo da Área de Trabalho. Qual sequência de passos foi utilizada?

- **(A)** Clicar com o botão direito do mouse em uma área livre da área de trabalho, clicar a opção Personalizar, depois Plano de Fundo da Área de Trabalho, selecionar a opção desejada e clicar no botão Salvar as Alterações.
- **(B)** Clicar no Botão Iniciar, clicar a opção Computador, depois Plano de Fundo da Área de Trabalho e selecionar a opção desejada.
- **(C)** Clicar no Botão Iniciar, clicar a opção Imagens, depois Plano de Fundo da Área de Trabalho e clicar no botão Salvar as Alterações.
- **(D)** Clicar com o botão esquerdo do mouse em Iniciar, clicar a opção Documentos, depois Imagens e Plano de Fundo da Área de Trabalho.

#### Questão 35

A coluna da esquerda apresenta os tipos de tecnologias para dispositivos de um sistema de informação e a da direita, os dispositivos correspondentes. Numere a coluna da direita de acordo com a da esquerda.

- 
- 2 Tecnologias de Saída de dados ( ) Mouse do Computador
- 1 Tecnologias de Entrada de dados ( ) Touch Screen ou tela sensível ao toque
	- ( ) Terminal de Vídeo
		-
	- ( ) Leitor de Código de Barras
		- ( ) Impressora Matricial

#### Assinale a sequência correta.

- **(A)** 1, 2, 1, 2, 2
- **(B)** 2, 2, 1, 1, 1
- **(C)** 2, 1, 2, 1, 2
- **(D)** 1, 2, 1, 1, 2

No Microsoft Word 2010, para salvar um documento no formato PDF, deve-se clicar em Arquivo, Salvar Como e, em Tipo de documento, selecionar a opção PDF. Como essa operação pode ser feita no BrOffice 3.0?

- **(A)** Clicar no Menu Arquivo, Salvar Como e depois selecionar a opção PDF.
- **(B)** Clicar no Menu Ferramentas e depois Exportar como PDF.
- **(C)** Clicar no Menu Arquivo e depois em Exportar como PDF.
- **(D)** Clicar no Menu Arquivo, Assistentes e depois Exportar como PDF.

#### Questão 37

A coluna da esquerda apresenta tipos de cabos para dispositivos de um sistema de informação e a da direita, a denominação correspondente. Numere a coluna da direita de acordo com a da esquerda.

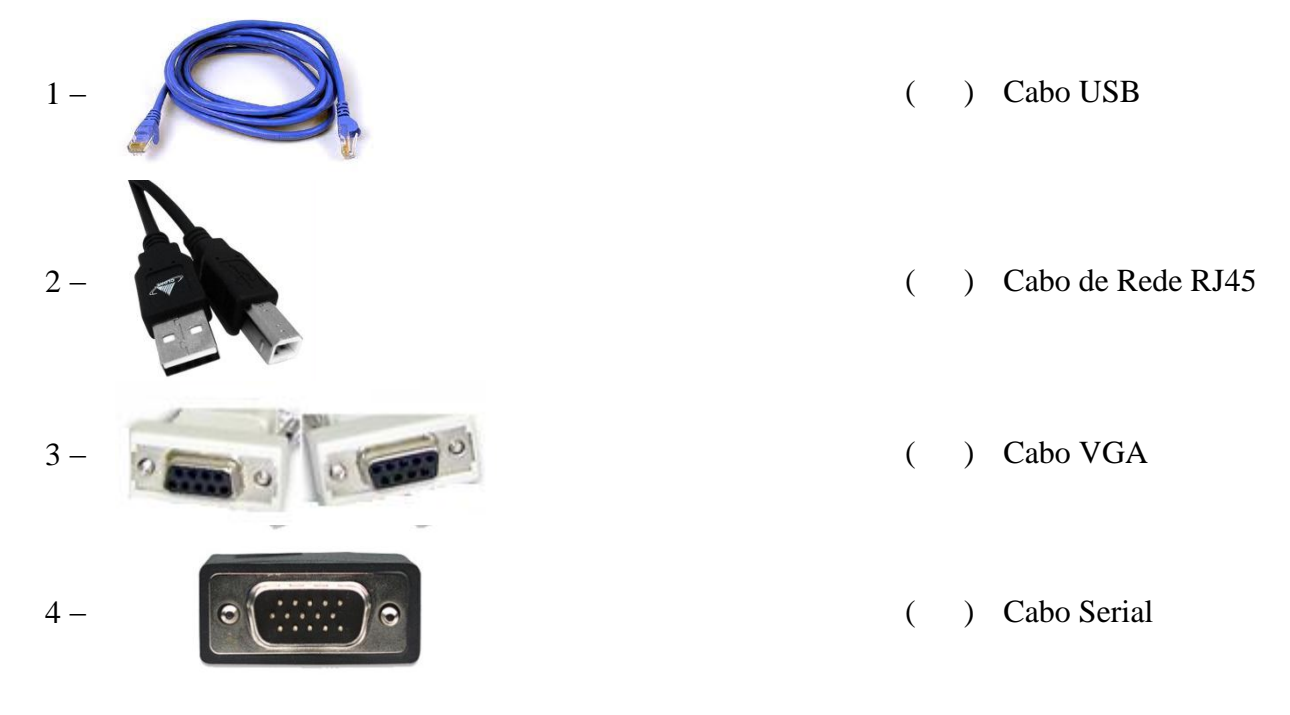

Assinale a sequência correta.

- **(A)** 1, 2, 3, 4
- **(B)** 2, 1, 4, 3
- **(C)** 4, 1, 2, 3
- **(D)** 2, 1, 3, 4

#### Questão 38

Quando, no Windows 7, é utilizada a tecla de atalho Ctrl + C (tecla Ctrl mais tecla C) sobre um texto selecionado, o conteúdo desse texto vai para

- **(A)** Área de Transferência.
- **(B)** Arquivo de texto.
- **(C)** Área de Trabalho.
- **(D)** Pasta de Documentos.

Um usuário do Windows 7, ao se ausentar do computador por um período curto de tempo, deseja que ninguém tenha acesso as suas informações. Qual tecla de atalho pode garantir essa condição?

- **(A)** Bandeira Windows + E
- **(B)** Ctrl + Alt + seta para baixo
- **(C)** Bandeira Windows + L
- **(D)** Ctrl + B

#### Questão 40

A \_\_\_\_\_\_\_\_\_\_\_\_\_\_ consiste no armazenamento de dados na internet, realizado como serviço, que podem ser acessados de qualquer lugar, a qualquer momento, não havendo necessidade de instalação de programas ou de armazenar dados no computador.

Assinale a alternativa que preenche corretamente a lacuna do texto.

- **(A)** Memória Cache
- **(B)** Programação Orientada a objetos
- **(C)** Planilha Eletrônica do MS-Excel 2010
- **(D)** Computação em Nuvem

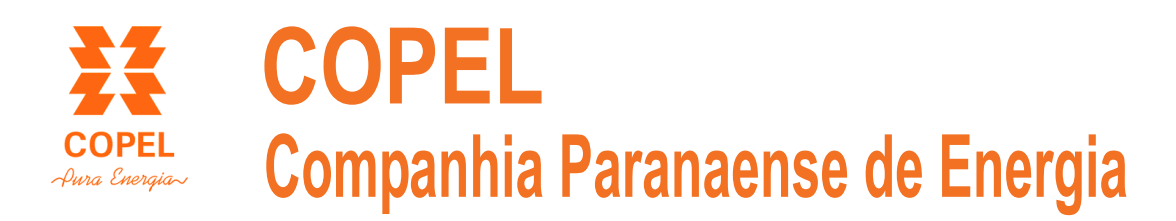

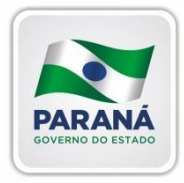

# **Concurso Público**

Edital 01/2013

*Nome:\_\_\_\_\_\_\_\_\_\_\_\_\_\_\_\_\_\_\_\_\_\_\_\_\_\_\_\_\_\_\_\_\_\_\_\_\_\_\_\_\_\_\_\_\_\_\_\_\_\_\_\_\_\_*

*Cargo: Profissional de Nível Médio I – Atuação: Oficial de Manutenção Elétrica Aprendiz*

### *FOLHA DE ANOTAÇÃO DO CANDIDATO*

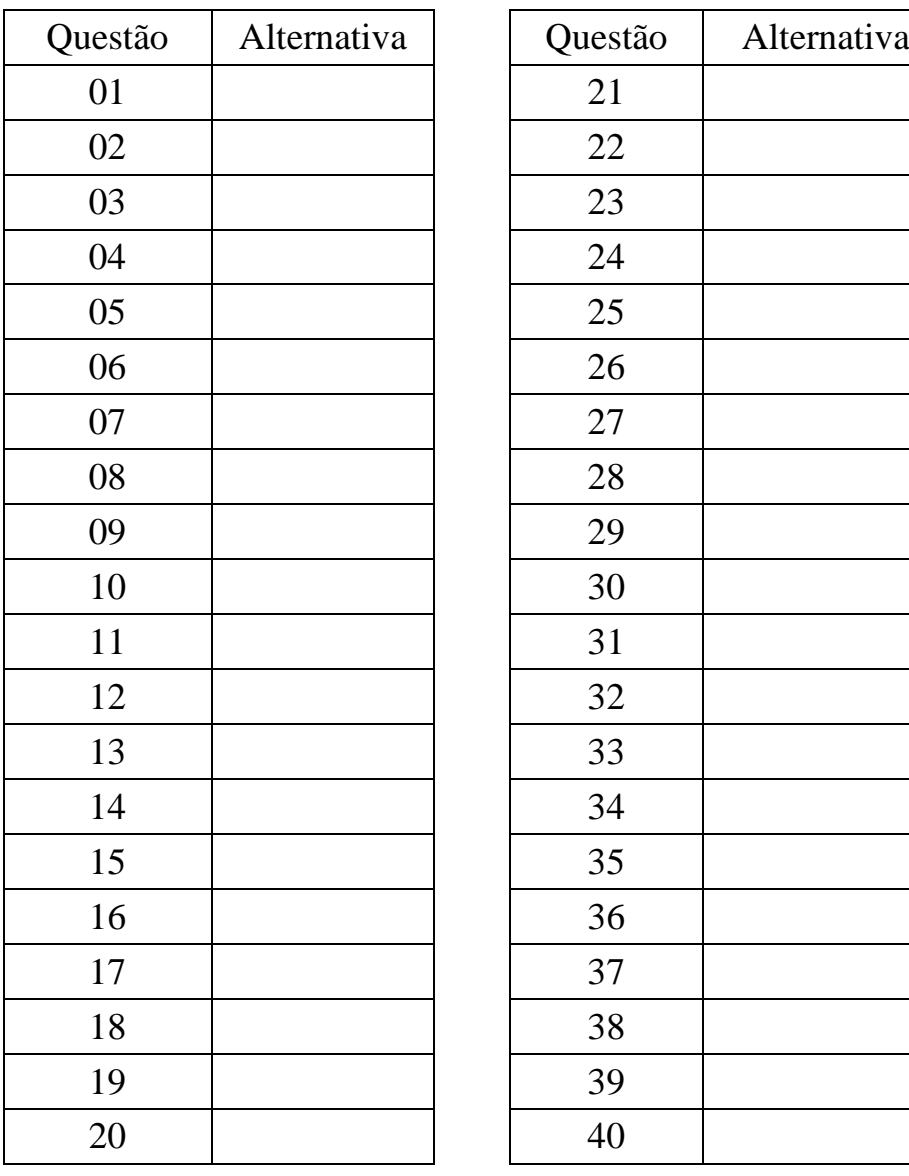

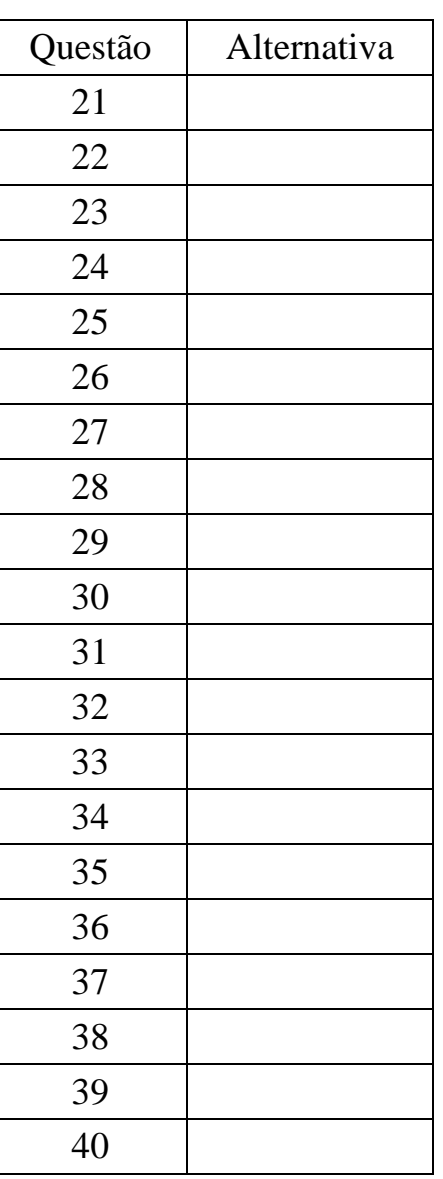

**Esta folha é destinada para uso EXCLUSIVO do candidato.**